## ハメパチシリーズ バラエティタイプ ※このテンプレートはIllustratorで使用できます。デスクトップ等に保存し、Illustratorで開いてお使いください。

◆デザイン作成時の注意点◆

 ①実際の仕上がり寸法(抜き寸法)- - - - に対して、塗り足し1mm ― が必要となります。 背景などはここまで塗り足しをつけてください。 ②製造の過程で少しのズレが生じる場合がありますので、主要なデザインは仕上がり寸法より

1mm程度内側(デザイン寸法) ----に配置してください。

<sup>③</sup> ―**は実線で印刷してください。紙を抜くときの基準となります。 (**- - - - /- - - - **は印刷しないで下さい。)**

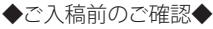

□文字は全てアウトライン化してください。 □リンク画像は同一フォルダ内に入れてください。 □全てのファイル(リンク画像含む)のカラーモードをCMYKカラーにしてください。 □確認用JPG形式ファイルを添付してください。 □フォルダごとに圧縮してご入稿ください。 □アピアランス・パターン(スウォッチパネルに登録している塗りやブラシのデザイン)は分割してください。

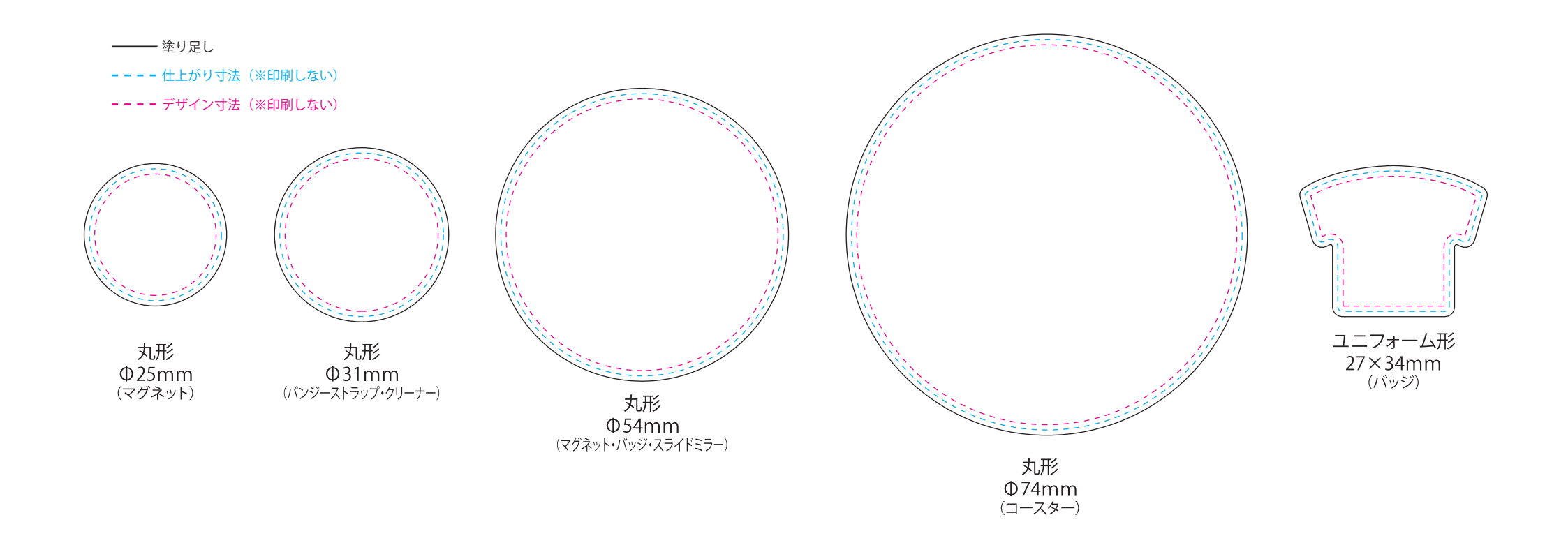

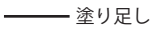

---- 仕上がり寸法(※印刷しない)

**- - -** デザイン寸法(※印刷しない)

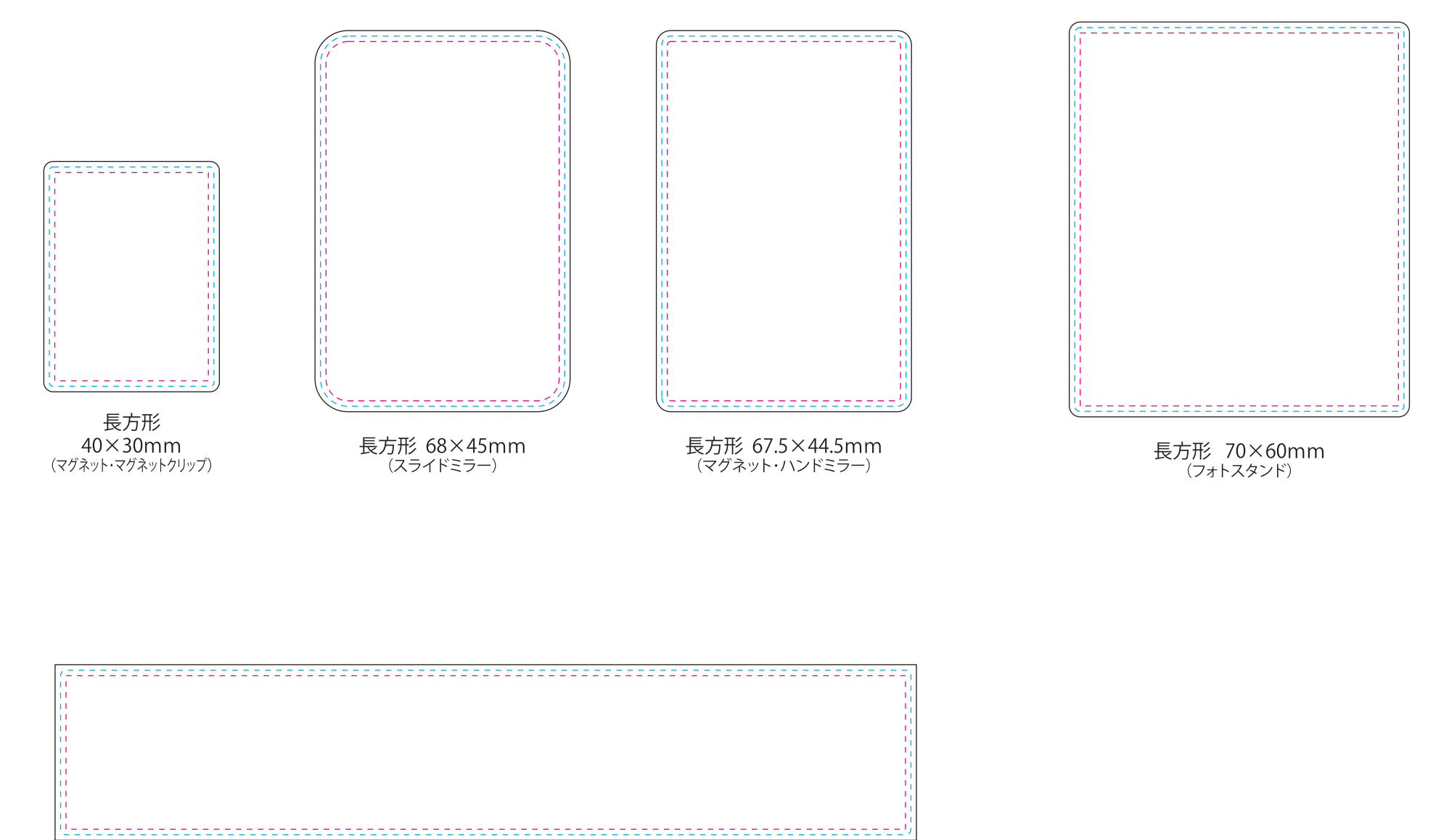

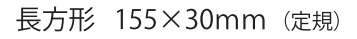

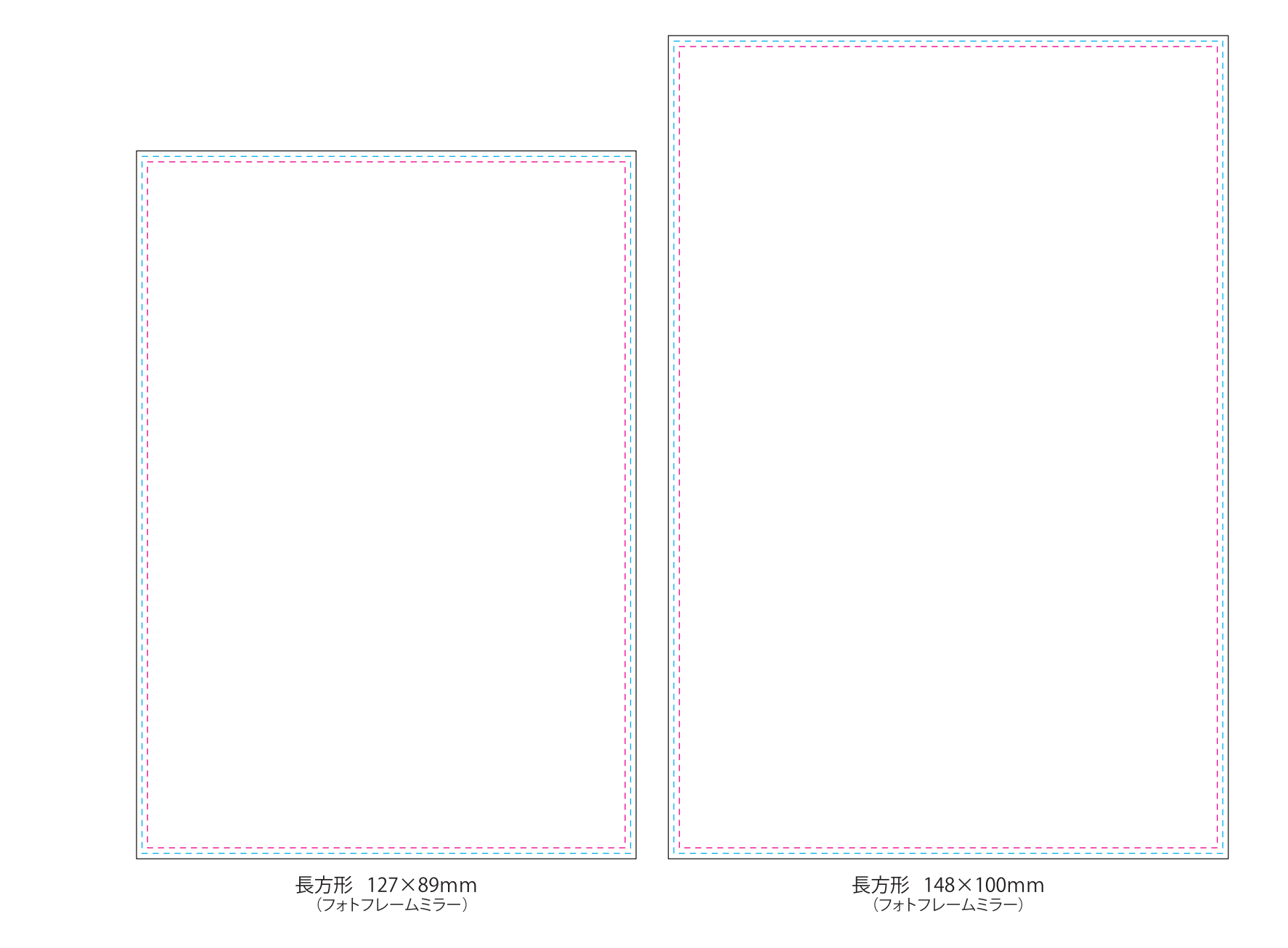

塗り足し

---- 仕上がり寸法(※印刷しない)

**- - -** デザイン寸法(※印刷しない)